# **Mathematica OX server**

Edition : auto generated by oxgentexi on 9 May 2024

**OpenXM.org**

### <span id="page-1-0"></span>**1 Mathematica**

```
Mathematica ox ox_math . mathematica.rr load("mathematica.rr")$ .
mathematica.rr $(OpenXM_HOME)/lib/asir-contrib .
  : ox_reset .
     [258] load("mathematica.rr")$
     m Version 19991113. mathematica.start, mathematica.tree_to_string, mathematica.n_Eigen
     [259] mathematica.start();
     ox_math has started.
     ox_math: Portions copyright 2000 Wolfram Research, Inc.
     See OpenXM/Copyright/Copyright.mathlink for details.
     \Omega[260] mathematica.n_Eigenvalues([1,2],[4,5]]);
     [-0.464102,6.4641]
```
Mathematica is the trade mark of Wolfram Research Inc. This package requires Mathmatica Version 3.0, so you need Mathematica to make this package work. See <http://www.wolfram.com>. The copyright and license agreement of the mathlink is put at OpenXM/Copyright/Copyright.mathlink Note that the licence prohibits to connect to a mathematica kernel via the internet.

Author of ox\_math: Katsuyoshi Ohara.

#### **1.1**

#### **1.1.1** mathematica.start

```
mathematica.start()
```
:: Localhost ox\_math .

*return*

- *•* Localhost ox\_math . ox\_math .
- *•* Xm\_noX =1 , ox\_math debug window .
- *•* M\_proc .

```
P = mathematica.start()
```

```
ox_launch
```
#### **1.1.2** mathematica.tree\_to\_string

```
mathematica.tree_to_string(t)
```
:: ox math Mathematica *t* asir .

*return*

*t*

- *•* t ox\_math Mathematica .
- *•* ox math Mathematica *t* asir .

```
• t = \text{asir}, t = t, m_-,.
    [267] mathematica.start();
   \Omega[268] ox_execute_string(0,"Expand[(x-1)^2]");
   \Omega[269] A = 0x pop -cmo(0);
    [Plus,1,[Times,-2,x],[Power,x,2]]
   [270] mathematica.tree_to_string(A);
    (1)+((-2)*(x))+(x)^{(2)})[271] eval_str(\mathcal{Q});
   x^2-2*x+1[259] mathematica.tree_to_string(["List",1,2]);
   [1 , 2]
    [260] mathematica.tree_to_string(["Plus",2,3]);
   (2)+(3)[261] mathematica.tree_to_string(["Complex", 2.3, 4.55]);
   mathematica.complex(2.3 , 4.55)
    [362] mathematica.tree_to_string(["Plus",["Complex",1.2,3.5],1/2]);
    (mathematica.complex(1.2, 3.5))+(1/2)[380] eval_str(0);
    (1.7+3.5*@i)
         ox_pop_cmo, eval_str, mathematica.rtomstr
```
#### **1.1.3** mathematica.rtomstr

```
mathematica.rtomstr(t)
           :: t Mathematica .
return
t
 • t Mathematica . , asir [, ] , Mathematica {, } . .
     [259] mathematica.rtomstr([1,2,3]);
     {1,2,3}
     [260] mathematica.rtomstr([[1,x,x^2], [1,y,y^2]]);
     \{\{1, x, x^2\}, \{1, y, y^2\}\}\
```
. mathematica.inverse(M) ox\_math M . mathematica.inverse(M) r\_tostr(M) asir Mathematica ox\_execute\_string Mathematica .

```
def inverse(M) {
  P = 0;
  A = \text{mathematica.rtomstr}(M);ox_execute_string(P,"Inverse["+A+"]");
  B = ox\_pop\_cmo(B);C = \text{mathematica.tree_to_string}(B);return(eval_str(C));
}
```
[269]  $M=[[1,x,x^2],[1,y,y^2],[1,z,z^2]]$ ;  $[(1, x, x^2], [1, y, y^2], [1, z, z^2]]$ [270] A=mathematica.inverse(M)\$ [271] red(A[0][0]);  $(z*y)/(x^2+(-y-z)*x+z*y)$ 

ox\_execute\_string, ToExpression(Mathematica), mathematica.tree\_to\_ string

## <span id="page-4-0"></span>**Index**

(Index is nonexistent)

(Index is nonexistent)

### **Short Contents**

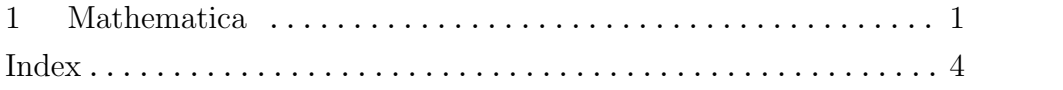

## Table of Contents

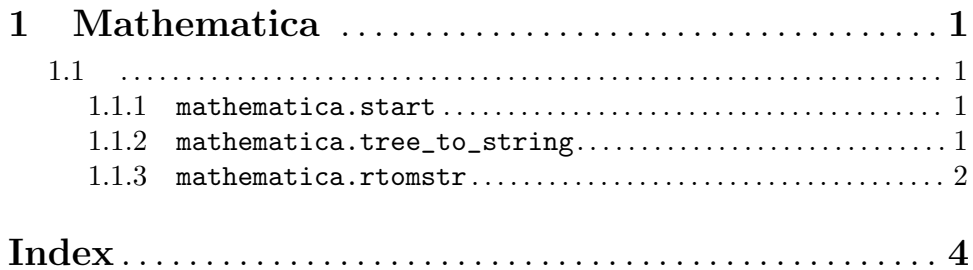